## **The Kaal Hd Full Movie In Hindi**

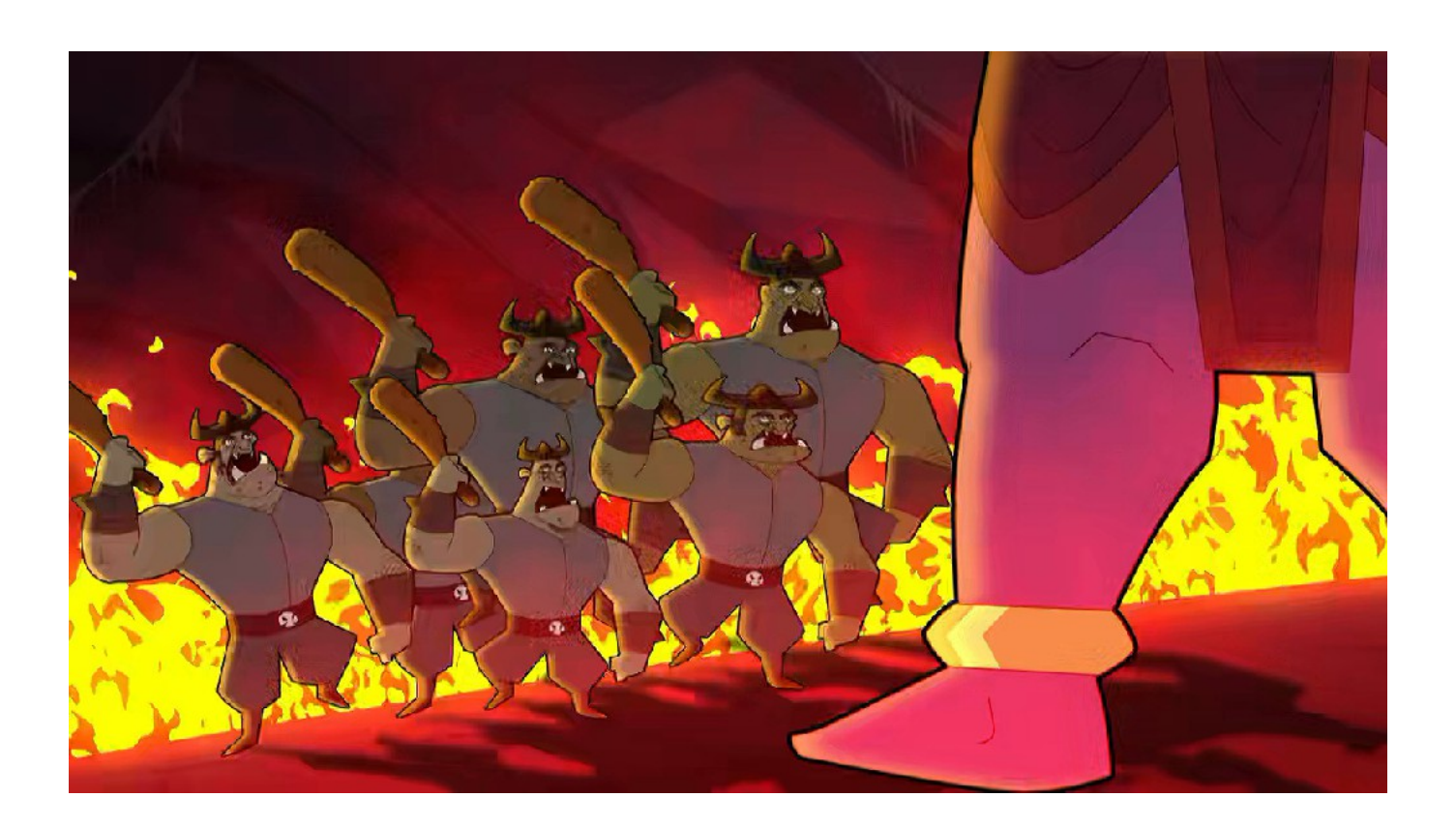

**DOWNLOAD:** <https://byltly.com/2io97f>

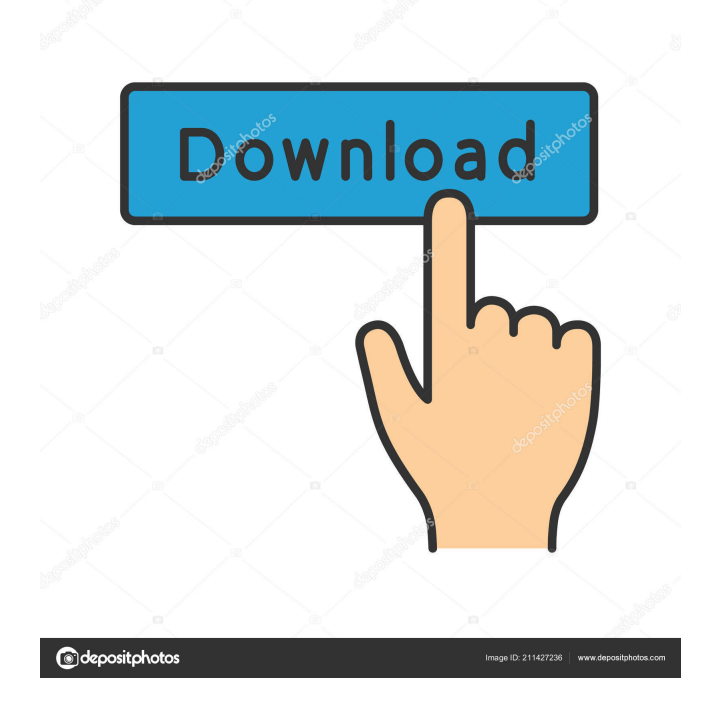

 Cameraman Cook-up with Fanatiq and Lyrics by was released in 2010. Track listing Awards • "Cutest Couple" Nominated - Verve Music Awards, 2011 • "Fanatiq" Nomininated - Aurthor Awards, 2011 • "Cutest Couple" Nominated - Teen Choice Awards, 2010 • Best South Asian Video of 2010 • Best South Asian Song of 2010 References Category:2010 debut albums Category:Hip hop albums by Indian artistsQ: Recursively moving through directories while adding elements I have a script that will move through a set of directories and add an element to each file. How can I make it so that it goes through each directory it has just one time? find. -name "\*.m4a" -exec myCommand -target-directory { } \; A: If you want to do it from the base directory, you can do the following: for root in./\*; do target=\${root}/\$(basename "\$root") find "\$root" -name "\*.m4a" -exec myCommand -target-directory "\$target" \; done find will do the work of finding all the files you want to move, and you can do whatever you want to them inside of the loop. This will do one recursion per file. As @chepner points out, -exec only runs once. If you want to have each directory get hit once, but you don't care about the name of the directory (or file, I'm not sure what you want to do exactly), then you can do this: This will cause find to hit all files, but it will hit them each in their own directory, so you can do whatever you want in your loop. Since -exec only runs once, you'll have to do all the work of finding the files within the loop. You can get the current directory within the loop if you use the -p flag to find: for dir in./\*; do target=\${dir}/\$(basename "\$dir") find "\$dir" -name 82157476af

> [dvb t v1 1 firmware sunplus box tv1 22](http://unficon.yolasite.com/resources/dvb-t-v1-1-firmware-sunplus-box-tv1-22.pdf) [Bartender 775 Serial Keygen](http://trenasog.yolasite.com/resources/Bartender-775-Serial-Keygen.pdf) [vas 5054a usb drivers](http://rogwinews.yolasite.com/resources/vas-5054a-usb-drivers.pdf)